Cracking Adobe Photoshop is a bit more involved, but it can be done. First, you'll need to download a program called a keygen. This is a program that will generate a valid serial number for you, so that you can activate the full version of the software without having to pay for it. After the keygen is downloaded, run it and generate a valid serial number. Then, launch Adobe Photoshop and enter the serial number. You should now have a fully functional version of the software. Just remember, cracking software is illegal and punishable by law, so use it at your own risk.

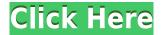

One thing that must be said, though, is that the CS6 version of Lightroom is not free to use. While it can be used for personal, non-commercial purposes, the use of the editing and transfer tools is not available to all. The Creative Cloud is not free, by the way. In this case, it's still available to watch over your place of work. The registration process is very simple, and once you are in, you will be able to use the editing and transfer functionalities. It works excellently. It's the best the place is providing. The Preset Manager is not there, though you can still go to the File menu. You can also make a selection of images and identify a color range, which will then be used in the Adjustments panel. You can move the slider to the right to expose your picture more. For instance, you can use the Amount slider to produce a warm image if \$0 is selected. If it is \$100, the result will be a cool image. Likewise, if you are a photographer who works with black and white, the contrast slider is there to produce black and white pictures. Like the calculator, there are radio buttons to easily produce titles and sliders to alter the sharpness, contrast, and shadows. Lastly, in the same way that it allows you to modify colors, there is a slider to adjust for exposure. To clarify, the sliders and menu options are only available when the Adjustments panel is active. These functionalities will not be visible in the Develop mode. Although the presets will not appear on the list, you can choose the color. They'll instantly appear in the Adjustments panel, but you can create your own presets as well. Lastly, you can use the Rename tags functionality to rename selected presets in Lightroom. Hopefully, this will help you a lot.

## Download free Adobe Photoshop CS5Product Key 64 Bits {{ NEw }} 2023

One of the most commonly used computer graphics software programs, Adobe Photoshop makes it easy to create and edit photographs and illustrations, and to create and edit Web photos and graphics. If you're a creative professional and use Photoshop every day, it may be surprising to learn that the program is only offered in an annual subscription. That's why there are so many free alternatives and resources, including online tutorials and tips your friends may have shared. Here are five ways you can use Photoshop for free. (This list does not include Lightroom, which is offered as a

monthly subscription, or Adobe XD, the design app.) The image you are editing is stored on your computer. When you open it in Photoshop, it may appear to be working but the image is actually being processed by Photoshop. The time it takes to open the image and process it can take a long time depending on how many layers are in the image. The longer it takes to open the image, the smaller the number of people who can use the software at any given time. The solution to this is to have a program that monitors all of your Adobe programs and then begins opening those programs once you have closed them. This type of software is called a task manager and we recommend using zs-task, a very powerful task manager that is perfect for Windows and Linux. If you have a Mac, we recommend using Taskwarrior which is a task manager that can be used on any operating system. Lightroom is both a photo-management application and a collection of presets that can be applied to images. If you're like most people, you probably have photos on your computer that you love but could do better in terms of lighting, exposure, color, or other qualities. Lightroom, the Adobe company's free photo-editing program, lets you adjust these attributes by using presets bundled together with the software. You can apply these adjustments to individual photos or to a group of photos at once. e3d0a04c9c

## Adobe Photoshop CS5License Key Full Product Key For PC 64 Bits 2022

From the early days of my sketching hobby, I have been trained how to retouch photos in Photoshop and also how to use Gimp. But when it comes to working with an advanced image editing tool like Photoshop I find myself turning to Photoshop for faster and better results. Over the past few years, I have found when working with other tools like Gimp and other editors, I used to have to spend most of my time in a separate tool just for retouching. This problem is in addition to the much longer process to retouch a photo unless you use a few tools that are similar to Photoshop with the same set of functionalities. With the new launch from Photoshop CS6 beta to beta builds, the most recent version of Illustrator CC, InDesign CC and Photoshop CC, I am not having the same issue when editing an existing photo photo in Adobe Creative Cloud. With the single launch to edit the photo in Photoshop, I was able to fix the color problems in Photos by simply changing the white/black balance. With the retouch effect fixed in the exact same set of steps, there was no longer a need to work in a separate tool. With the new features introduced in the latest Photoshop, I feel more convenient to work in Photoshop, especially for the same set of tasks. When we are focused on the new features in Photoshop to become the best of the best, we need to know more about it to see how it can help us in the future. For example, we can check five out of the new capabilities: Selective Adjustment enables users to selectively apply a modification such as Saturation, Exposure, Shadows, Highlights or Brightness to an area of an image. It provides a better way to enhance an area in the same image without sacrificing either the entire image or only a portion of it.

smoke effects photoshop free download photoshop cs6 english download adobe photoshop cs2 english free download english language for photoshop cs6 download adobe photoshop cs4 portable english free download photo effects photoshop free download download glow effect photoshop photoshop filter gallery effects download photoshop gold text effects free download animator photoshop plug-in for animated effects v1.1 free download

For a photographer, it is essential to enjoy the freedom of being able to shoot from all sorts of unorthodox angles. With the all-new Crop tool in Photoshop CC, you are now able to do this without going through a long Photoshop tutorial or spending hours searching for the right settings. All you need to do is create a cropping frame, pick a specific part of the picture you want to keep, and press Crop. You are then presented with the best workspace for creating the perfect composition. Cropping is now a cinch! Previously, if you wanted to remove an object from your image, you had to use a combination of tools and spend a lot of time making selections, then deleting parts of the selection using the Quick Selection Tool. Starting in Photoshop CC 2020, you now have a simple new tool: Delete and Fill. With Delete and Fill, you can make quick selections, change blend modes, adjust colors or apply one or many other effects, then use the matching Fill tool to fill your selection with any image you choose. Build a collage or a group of smart art objects in a single click. With the Collage module in Photoshop CC, you can group shapes, text, or objects without having to first align them. You can also choose from several collage styles including Perfect, Perfect Plus, or Vintage, or your own unique style with your own elements, colors, and effects. The highly anticipated Photoshop Creative Cloud (CC) Print module beta has arrived! The module gives you the ability to create and edit near-instant PDFs and Printer-ready PDFs directly in Photoshop. You can quickly add images, text, and objects to a Print Module canvas from any part of Photoshop. You can easily use existing Photoshop

libraries to add images, create and edit layer styles, and modify PDF-specific settings.

Have you ever painted a Mona Lisa?... Maybe painted a portrait or something? Well, there is usually a certain amount of Vibrancy in some pieces, as opposed to others. Fortunately, Lightroom has a set of tips and tricks that could easily make any color more vibrant and alive. So we have rounded up 15 of them! Take a look... The reliable and most powerful editing tool is now released as Adobe Photoshop CS4. The feature-packed range of the software now includes the opportunity to perform image editing for photo, graphic, retouching, scan correction and web designing. It comes with tools to optimize your images for social media, as well as the Adobe Photoshop (CS4) was released by the developers from Adobe on 8th December last year. This version of the software contains many new features as well as some expansions. You will find a ton of fascinating and very useful features in Photoshop CC. With multi-platform support, simple toolbar and interface, incredible features for editing photos, metallics and blurs, interactiveness in layers and adjustment layers, much more, you will find it easy to learn and use the new features. With every new version, Photoshop is developed, from a simple small photo editing tool to an industry-leading software that changed the global graphic designing and multimedia industries standards. Every new version has some new features introduced, but there are a few tools that are being tested with time and remain sturdy and highly important to the designers. Here are some tools and features that are proved as the best of Adobe Photoshop:

https://soundcloud.com/chortertmenja1972/heliconsoft-helicon-focus-pro-crack

https://soundcloud.com/azmiramosipey/overthrow-the-demon-queen-1

https://soundcloud.com/khanananun1984/gadmei-utv332e-driver-free-download

 $\underline{https://soundcloud.com/juzefaguill6/adobe-photoshop-cs6-crack-full-setup-download-with-keygen}$ 

https://soundcloud.com/dodohjongsuz/mz-tools-8-0-cracked

 $\frac{https://soundcloud.com/nutseamela 1978/bartender-101-crack-with-registration-code-free-download-2020}{020}$ 

https://soundcloud.com/hachikwaioni/alcpt-form-1-to-100epub

https://soundcloud.com/anwerrico1978/hello-neighbor-alpha-1-pc-game

**Adobe Photoshop** - If you're looking for a powerful and cost-effective photography editing and organizing tool, Adobe Photoshop has a distinctly professional look and feel. It is best for dealing with common problems in photos and videos. Plus, its versatile features give you the knowledge to adjust and control a wide range of camera controls. **Adobe Photoshop** - Adobe Photoshop CS6 is one of the most comprehensive image editing software package in existence. It has a wide range of tools and features that allow for the creation of professional-grade documents. Users are free to use them in combination with ever increasing processing power to provide affordable high-quality photo editing techniques for all levels. **Adobe Photoshop** - Launched as a bare-bones sketching application, Adobe Photoshop eventually grew into a formidable image editing and organizing program. In 2014, Photoshop CS6 became a standalone program. Users can use it without any preinstalled programs. New features include a more powerful content-aware fill feature, more advanced drawing tools, a new Content-Aware Move tool, and other notable tools. **Adobe Photoshop** - For amateurs who want to get creative with their photos, Adobe Photoshop Elements is still the best game in town. Professionals, of course, can do all this and more with the full Photoshop application, but that comes with a high learning curve and recurring price tag.

Among the large portfolio of graphic designers around the world, Photoshop is one of the best choices for them to show their creativity and skills at work. Adobe Photoshop has better performance to edit bigger and more complex images while keeping the quality of the converted image. If you are not familiar with Photoshop, you can definitely transform your creative works without Photoshop. Looking for more? Check out the full range of new features from Adobe Photoshop and Adobe Photoshop Elements, or head over to Envato Tuts+ for more design related content - such as this round up of the 50+ Best Photoshop Templates From Envato Elements! You can also learn how to create a sketch Photoshop effect, change eye color in Photoshop, remove a person from a photo, and more. With every new version, Photoshop is developed, from a simple small tool to an industry-leading software that changed the global graphic designing and multimedia industries standards. Every new version has some new features introduced, but there are a few tools that are being tested with time and remain sturdy and highly important to the designers. Here are some tools and features that are proved as the best of Adobe Photoshop: One of the most promising new features is the introduction of fine-grained controls to help improve exposure and other aspects of exposure. Adobe calls this the Exposure Control panel, and it's designed to make sure your images are idealized. With suitable tools, it's easy to make dramatic improvements to your photos. To access this feature go to Develop > Develop Exposure. The Exposure Control panel lets you choose different areas within your photo to separate and lighten, completely or partially.